## **Скачать Autodesk AutoCAD Лицензионный ключ CRACK 2022**

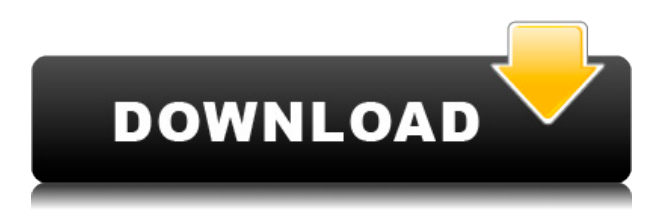

Центральное место в понимании учащимся того, как объект обрабатывается на чертеже AutoCAD, занимают единицы, используемые для выражения значений на чертеже. В AutoCAD используются три типа единиц измерения: пиксельные единицы (пиксели), сантиметры (см) и интуитивно понятные единицы, известные как единицы просмотра. Пиксели являются наименьшей единицей измерения и позволяют нам видеть изображения, нарисованные в AutoCAD, и работать с ними. В рисовании с единицей пикселей наименьший элемент, который можно нарисовать, составляет один пиксель. Пиксели измеряются в единицах, называемых **пикас** (1 пик = 2,54 см). Существует несколько инструментов, называемых видами, с помощью которых можно работать с чертежом. Палитра инструментов «Просмотр» появляется, когда вы щелкаете правой кнопкой мыши значок инструмента в пользовательском интерфейсе (UI). Инструмент «Измерения» — единственный инструмент, доступный на палитре инструментов «Вид». Его можно использовать для рисования измерений, таких как высота объектов, в нескольких различных единицах измерения. Инструмент «Линейка» позволяет выбрать определенную точку на чертеже и просмотреть масштабированный рисунок области, окружающей эту точку. Инструмент «Линейка» может быть настроен на использование единиц измерения пикселей или единиц просмотра. Помимо выбора определенной точки на экране, вы можете использовать перспективную камеру (см. «Размеры, описания и инструменты компоновки» на стр. 22), чтобы увеличить область, окружающую эту точку. Инструмент «Перо» можно использовать для рисования линий, дуг и полилиний. Возможно, вам придется использовать параметр «Прямой выбор» на палитре инструментов «Вид», чтобы выбрать нужный инструмент (рис. 1). Введение в автоматизированное черчение (САПР), предназначенное для ознакомления учащихся с фундаментальной природой автоматизированного проектирования и основными рабочими командами. Студенты узнают, как использовать текущую версию AutoCAD для подготовки двухмерных чертежей для архитектуры, дизайна интерьера, проектирования и управления строительством. (1 лекция, 3 лабораторных часа) SUNY GEN ED -n/a; NCC GEN ED -n/a Предлагается: осень, весна, лето

**Autodesk AutoCAD Скачать бесплатно С серийным ключом For Windows {{**

## **???и??????? ???? }} 2023**

На самом деле, мой отец заставил меня начать свой путь к САПР много лет назад. Я пробовал несколько различных программ САПР и программ для моделирования, и Autocad — это та, в которую меня легче всего втянуть. Как только я действительно получил работу, я понял, что мне нужен лучший способ общения с клиентами. Мне понравилось, что они использовали облачную программу, которая позволяла легко сотрудничать. У меня никогда не было проблем с работой в Autocad. Вы не можете превзойти его по цене или эффективности. Кроме того, вы даже можете бесплатно получить некоторые инструменты для совместной работы в реальном времени. Я протестировал AutoCAD и чувствую себя немного плохо. У Autodesk в настоящее время нет бесплатных моделей для проверки. Раньше они предлагали бесплатные онлайнвидео-обучения, но я думаю, что это больше недоступно. Я использую САПР с 1998 года и в настоящее время учусь на младших курсах гражданского строительства в Университете Вирджинии. До сих пор я ходил в колледж и тратил все свое время на выполнение заданий. Однако недавно в моей статье упоминалась Autodesk, и это программное обеспечение определенно заинтересовало меня. Я подписался на бесплатную пробную версию и смог использовать это программное обеспечение бесплатно в течение всего года. Итак, я зашел на сайт, опробовал программное обеспечение в течение месяца и влюбился в него. *Источник: Могу ли я использовать AutoCAD бесплатно?*

В течение одного года программное обеспечение оказалось простым в использовании. Он гибкий и простой в навигации. Он имеет огромный набор инструментов, и вы можете редактировать любой тип файла, документа, форматировать или рисовать объекты. В целом, это отличный инструмент, который стоит несколько сотен долларов в год. Как бывший студентархитектор и инженер в колледже, я могу относиться к этому программному обеспечению. Он надежен и прост в использовании. Вы можете редактировать и организовывать свою работу. Имея необходимые знания, вы с легкостью сможете с ним работать. Он предлагает множество инструментов моделирования для архитекторов и инженеров.Готовы ли вы добиться успеха на любом уровне? Если вы изучаете архитектуру и инженерию, я рекомендую вам попробовать это программное обеспечение. В общедоступном режиме могут бесплатно использовать до 2 пользователей. 1328bc6316

## Autodesk AutoCAD Скачать бесплатно Торрент Лицензионный ключ **Windows 10-11 X64 2022**

AutoCAD хорошо известен как мощный программный пакет для создания 2D и 3D чертежей САПР. Любой, кто интересуется черчением и дизайном, должен рассмотреть возможность изучения AutoCAD, и обучение AutoCAD может быть тем, что им нужно. Регулярная практика необходима для быстрого освоения этой программы. AutoCAD использует интерфейс «укажи и шелкни» для работы, поэтому инструкции в виде текста и видео — удобный способ обучения. Обзор обучения AutoCAD Бада Селига — это фантастический ресурс для всех, кто хочет изучить AutoCAD, независимо от уровня их опыта. Селиг разбивает ее на 10 глав, которые делают изучение AutoCAD простым и понятным. В этом обзоре Селиг охватывает все, от простых рисунков и создания объектов до более сложных тем, таких как построение графиков и детализация. Обязательно проверьте это. Пытаясь изучить AutoCAD, важно, чтобы вы понимали свои ограничения и ограничения программного обеспечения. Хотя может показаться, что у продукта низкая кривая обучения, у него будут важные ограничения, которые вы должны понимать. Самое главное, что вам нужно учитывать в AutoCAD, это то, что вам нужно правильно использовать программу и быть терпеливым в обучении. AutoCAD непростая программа для изучения, и она требует от вас хорошего владения английским языком, математикой и даже самим AutoCAD. Использование Autocad для создания чертежей - это то, с чего вы начнете. В этой части программного обеспечения AutoCAD вы изучите основы создания чертежей, включая чертежи в разрезе. Существует множество методов и вариантов использования, таких как смещение и определение размеров. AutoCAD 2010 Essential Workbook — это вводное руководство, призванное помочь вам освоить основные навыки, необходимые для начала работы с AutoCAD. Если вы опытный пользователь, эта книга станет удобным справочником, который поможет вам вернуться к работе.

скачать автокад бесплатно на русском скачать автокад на макбук скачать автокад на мак на русском как скачать автокад на макбук скачать автокад бесплатно на мак как скачать автокад для студентов бесплатно как скачать бесплатно версию автокад для студентов как скачать студенческий автокад скачать автокад ютуб как скачать автокад для студентов 2021

AutoCAD — сложная программа, для изучения которой требуется время. Вы можете начать с создания простых чертежей и работы в среде по умолчанию, но вы можете быстро открыть для себя множество других приемов и приемов, которые принесут вам пользу. Лучший способ изучить AutoCAD — просто начать проект, в котором вам не потребуется помощь. Либо вы можете использовать простой проект, не требующий особой сложности, либо вы можете сделать что-то сложное. Вскоре вы обнаружите, что вам нужно будет использовать ярлыки, инструменты и команды. Кроме того, вы познакомитесь с различными способами облегчить себе выполнение задачи. Продолжайте учиться, продолжайте спрашивать себя, почему используется эта команда, и постепенно вы обнаружите, что AutoCAD станет вашей второй натурой. AutoCAD имеет несколько сложный набор команд, но его не так сложно освоить, как думают многие. Программа имеет множество рабочих процессов, которые можно использовать по-разному. Вы можете адаптироваться к ней быстрее, чем к другим программам, и быстро создавать чертежи. Сложный пользовательский интерфейс. AutoCAD основан на

пользовательском интерфейсе, похожем на блокнот, который включает в себя меню, панели инструментов и графический интерфейс, которым можно управлять с помощью клавиатуры или мыши. Этот пользовательский интерфейс называется пространством модели. Многие люди испытывают трудности с использованием этого пользовательского интерфейса. И если вы не знакомы с этой программой, вам будет сложнее научиться. Колледж часто является одним из первых случаев, когда многие студенты покидают свой родной штат и знакомятся с миром. Для некоторых это время исследовать мир и расширить свой опыт за пределами местного сообщества. Таким образом, для студентов, направляющихся в колледж, важно провести исследование лучших школ, которые могут предоставить им лучшие программы обучения, чтобы подготовить их к карьере в области архитектуры и инженерии. Вот список 27 лучших архитектурных школ США. Посетите эту страницу для получения дополнительной информации о том, как выбрать школу и что вы должны искать в школе.

AutoCAD — это большая часть программного обеспечения. Только в окне рисования у него не менее 19 000 объектов. Они варьируются от букв и маркеров до различных геометрических фигур и линий. К счастью, вам не нужно знать все это, чтобы начать. Если вы следуете этому руководству по основам AutoCAD, значит, вы уже определили основные объекты, из которых состоит пользовательский интерфейс. Здесь вы можете увидеть окно рисования, окно макета и планшет для рисования. Вы также можете увидеть область рисования, область печати, панель компонентов и панель размеров. AutoCAD также является мощным программным обеспечением для черчения. Вы можете использовать трехмерные и расширенные инструменты поверхности для создания сложных форм. Кроме того, если вы хотите смоделировать сложную форму с поверхностями, вы можете использовать опцию рисования от руки. Практикуйтесь и читайте как можно больше, получая помощь от профессионала. Задавайте любые вопросы о вашем проекте, которые вы не понимаете. Всякий раз, когда вы выполняете какую-либо работу в AutoCAD, вы должны ввести свою задачу внизу. AutoCAD это программа для 2D-черчения, поэтому вам нужно начать с создания 2D-поверхности. Вы можете использовать расширенный инструмент поверхности, используя доступные параметры. Еще один хороший способ — выбрать инструмент «Линия» и начать с рисования прямой линии. В качестве альтернативы вы можете использовать инструмент полилинии или инструмент от руки, который отлично подходит для базового черчения. AutoCAD — ценное программное приложение, позволяющее проектировать конструкции в 2D или 3D с использованием инструментов цифрового планирования. Платформа распространяется на веб-версию и настольную версию, которые предлагаются по разным ценам, которые рассчитываются на основе набора используемых инструментов. Использование дополнительных инструментов может повысить цену, но вы можете запустить приложение, не покупая никаких других расширенных опций программного обеспечения. Вы должны знать, с какими аспектами вы хотите работать и что вы хотите добавить, удалить или изменить.Например, если вы проектируете дом, вам может понадобиться работать только с крышей, стенами и полом. Пол не требует использования таких инструментов, как фуганок или торцовочная пила, поэтому вам не нужно тратить на это время. Все остальные детали можно спроектировать в AutoCAD.

<https://techplanet.today/post/como-descargar-autocad-2007-gratis-para-windows-7> <https://techplanet.today/post/como-descargar-autocad-sin-registrarse> <https://techplanet.today/post/como-descargar-autocad-en-computadora-top> <https://techplanet.today/post/como-descargar-autocad-electrical-gratis>

Узнайте, как использовать основные программы для рисования, такие как Microsoft Office, включая Word, Excel, PowerPoint и Adobe Acrobat. Практикуйтесь в процессе обучения, используя примеры документов из Интернета. Изучите команды сочетания клавиш, чтобы сэкономить время. Наиболее фундаментальными навыками, которые необходимо освоить перед запуском AutoCAD, являются сочетания клавиш. Иногда их бывает труднее запомнить, чем более традиционные соглашения; однако наличие правильного способа работы приведет к меньшему количеству ошибок и выполнению меньшего количества шагов. Следующее упражнение представляет собой введение и демонстрацию того, как узнать о них: Интерпретация полей чертежа. Единственным реальным недостатком является то, что это довольно дорого для программы с его возможностями. AutoCAD имеет множество инструментов, шаблонов и надстроек, стоимость которых может варьироваться от 50 до 1000 долларов. Это, очевидно, может быть препятствием для дизайнера-фрилансера или начинающего, но вы часто можете найти учебные пособия и бесплатные учебные материалы в Интернете. Одно предостережение: если вы хотите научиться использовать AutoCAD в качестве фрилансера или малого бизнеса, вам потребуется полный доступ к копии программного обеспечения. Надлежащее обучение необходимо, если вы хотите убедиться, что у вас есть навыки для успешного использования AutoCAD. Приложив немного усилий, вы сможете просмотреть учебные пособия и начать изучать такие вещи, как основные команды, шаблоны и способы настройки внешнего вида объектов на чертежах. Затем, по мере продвижения, вы можете специализироваться на различных типах рисования или изучать передовые технологии, такие как индустрия 3D-печати. Если вы хотите создавать собственные 3D-модели, то лучше всего начать с изучения работы с 2D-файлами. Формат файла чертежа является важной частью процесса, и многие люди сначала находят его сложным. Вот как вы можете начать работу в SketchUp:

- Во-первых, посмотрите ознакомительное видео. Он даст вам краткий обзор интерфейса и того, как добавлять размеры, изменять цвета и редактировать ваши фотоизображения.
- Затем выберите «Начать учебник», чтобы перейти к веб-учебнику AutoCAD. Вы получите страницу регистрации «Привет, это SketchUp», на которой вас попросят ввести адрес электронной почты. Затем вам нужно будет войти в свою учетную запись Autodesk и выбрать «Зарегистрироваться».
- Затем вы будете перенаправлены на платформу онлайн-обучения Autodesk. Нажмите «learninghub.autodesk.com». Вы перейдете на страницу для входа с использованием учетных данных Autodesk Account. Здесь вы можете выбрать различные курсы и программы.

https://www.vanguardsecuritycorp.com/home-security-general/скачать-шрифт-для-автокада-gost-ty pe-b-2021/

http://theblogsyndicate.com/?p=219

https://aapanobadi.com/2022/12/16/как-скачать-бесплатно-autocad-work/

http://slapenindordrecht.nl/wp-content/uploads/2022/12/janastan.pdf

https://samoreministries.org/wp-content/uploads/2022/12/AutoCAD-2023.pdf

http://www.chelancove.com/скачать-чертежные-рамки-для-автокада-ne/

https://edaberan.com/wp-content/uploads/2022/12/rysdej.pdf

https://sugaringspb.ru/skachat-autocad-2020-crack-upd/

https://turn-key.consulting/2022/12/16/скачать-автокад-ревит-full/

https://www.academiahowards.com/wp-content/uploads/2022/12/Autodesk-AutoCAD-2022.pdf https://www.webcard.irish/шаблоны-для-autocad-скачать-бесплатно-install/

http://freecreditcodes.com/autodesk-autocad-код-активации-серийный-номер-for-pc-64-bits-п/?p=7 476

<https://www.mycatchyphrases.com/wp-content/uploads/2022/12/varquy.pdf> <https://blossom.works/скачать-autodesk-autocad-кейген-для-пожизненный-win-mac/> <https://ssmecanics.com/скачать-блоки-автокад-электрика-top/> <https://powerzongroup.com/2022/12/16/crack-для-autocad-2009-скачать-бесплатно-verified/> <https://citys.co/wp-content/uploads/2022/12/HOT.pdf> <https://dropshipping-romania.com/wp-content/uploads/2022/12/fabrwero.pdf> [https://mentoring4good.com/wp-content/uploads/2022/12/Autodesk\\_AutoCAD.pdf](https://mentoring4good.com/wp-content/uploads/2022/12/Autodesk_AutoCAD.pdf) <https://www.distrixtmunxhies.com/2022/12/16/autocad-22-0-лицензионный-ключ-for-pc-x64-2022/>

Интернет является довольно хорошим источником информации об AutoCAD. Существует множество полезных онлайн-статей и дискуссионных групп, которые помогут вам научиться пользоваться AutoCAD. Самое приятное то, что как только вы начнете использовать AutoCAD, он станет очень полезным. Следовательно, Лучший способ изучить AutoCAD — это практиковаться, практиковаться и еще раз практиковаться. Как крупная многонациональная компания, Autodesk предоставляет множество бесплатных руководств по всему своему программному обеспечению. Узнайте, как узнать больше. В конце концов, даже если вы совсем новичок в AutoCAD, вы сможете создать свою собственную трехмерную модель чертежа с минимальными затратами времени и усилий. Если вы хотите узнать больше о том, как использовать AutoCAD, вам нужно начать с хорошей программы обучения. Несмотря на то, что это сложное программное приложение, его можно изучить. Важно провести правильное исследование, прежде чем найти программу обучения AutoCAD. Важно понимать, что AutoCAD использует правильный язык команд и может иметь несколько подключений к другому программному обеспечению. Вас никогда не должна пугать идея использования такой программы САПР, как AutoCAD. Чтобы научиться использовать программное обеспечение Autodesk, вам нужно знать, для чего вы хотите его использовать. И нужно очень хотеть учиться. Вы можете узнать, как использовать AutoCAD, посетив такие сайты, как Autodesk Community. Эти сайты содержат полезную информацию и являются отличным местом для начала. Еще один отличный ресурс — Graphic Software Studio. Они предлагают онлайн-уроки, курсы и тренинги. Изучение того, как использовать Autocad, может быть одним из самых полезных событий в профессиональной жизни человека. Нет никакой гарантии, что сотрудник, обученный работе с САПР, сможет сделать более качественный продукт, но это верный способ повысить эффективность и снизить затраты. Как только вы научитесь пользоваться AutoCAD, вам придется что-то делать. Вам еще не нужно строить замок или проектировать небоскреб, но вы можете начать рисовать.Если у вас есть строительная бригада, которой нужна помощь с планами строительства или проводкой, найдите учебный курс, который поможет вам научить их работать с программным обеспечением. Вы даже можете расспросить своих соседей о людях, которым нужна помощь в обучении использованию AutoCAD. Это отличный способ начать новую карьеру. Оглянитесь вокруг и поищите в Интернете ресурс, который вы можете использовать, чтобы найти курс, которому вы можете следовать.